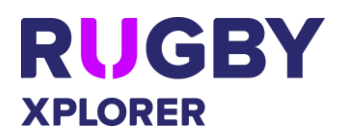

This Rugby Xplorer self-help guide will assist RUGBY PARTICIPANTS (players, non-playing members, club admins and Rugby fans) to activate their Rugby Account, which will enable them to favourite a Club or Competition plus remain signed in for when your Club registrations open.

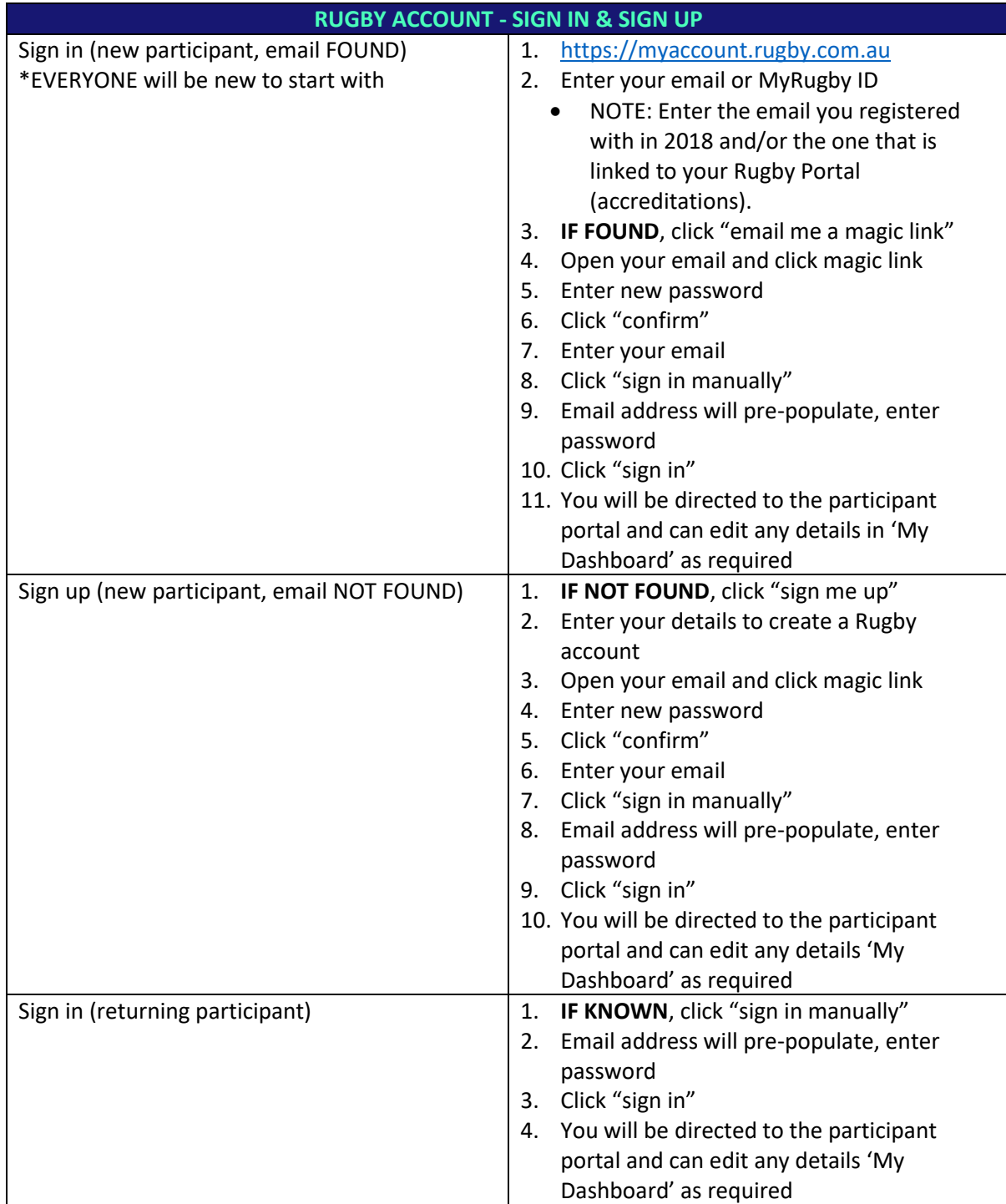

## Rugby Xplorer – Rugby Account

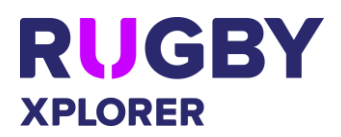

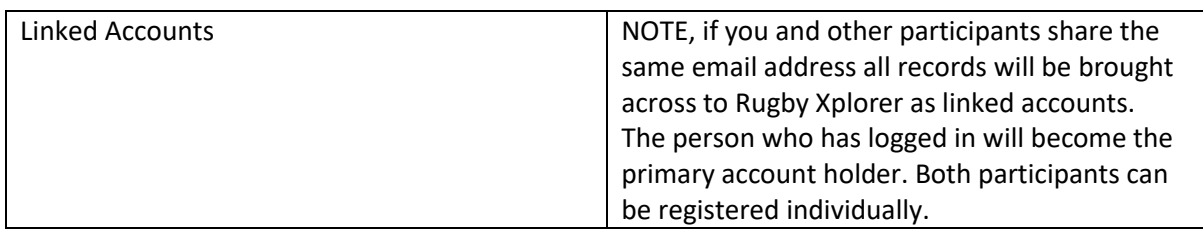

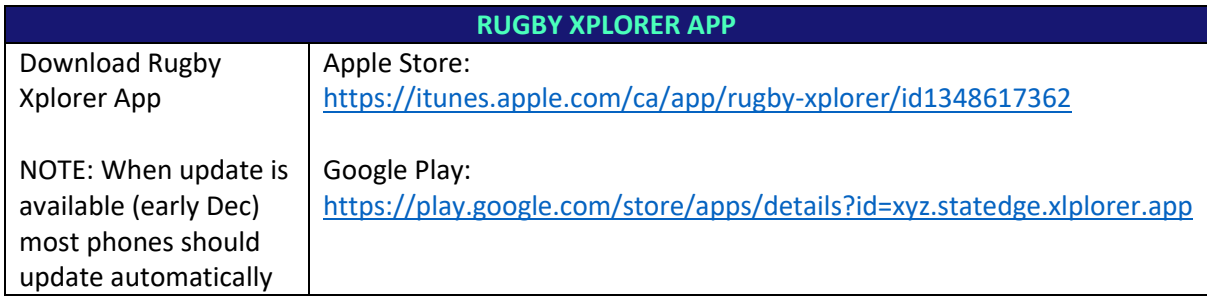